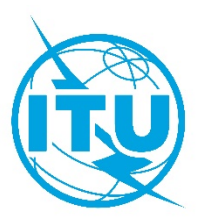

This PDF is provided by the International Telecommunication Union (ITU) Library & Archives Service from an officially produced electronic file.

Ce PDF a été élaboré par le Service de la bibliothèque et des archives de l'Union internationale des télécommunications (UIT) à partir d'une publication officielle sous forme électronique.

Este documento PDF lo facilita el Servicio de Biblioteca y Archivos de la Unión Internacional de Telecomunicaciones (UIT) a partir de un archivo electrónico producido oficialmente.

ىجر ينوركتإل فمل نم ةذخومأ يهو تاظوفحموال، ةمكتبال قسم ، (ITU (تصالالاتل يلوالد ادحتالا نم ةممقد PDF قسنب ةخسنال هذه .اميرسً◌دادهعإ

本PDF版本由国际电信联盟(ITU)图书馆和档案服务室提供。来源为正式出版的电子文件。

Настоящий файл в формате PDF предоставлен библиотечно-архивной службой Международного союза электросвязи (МСЭ) на основе официально созданного электронного файла.

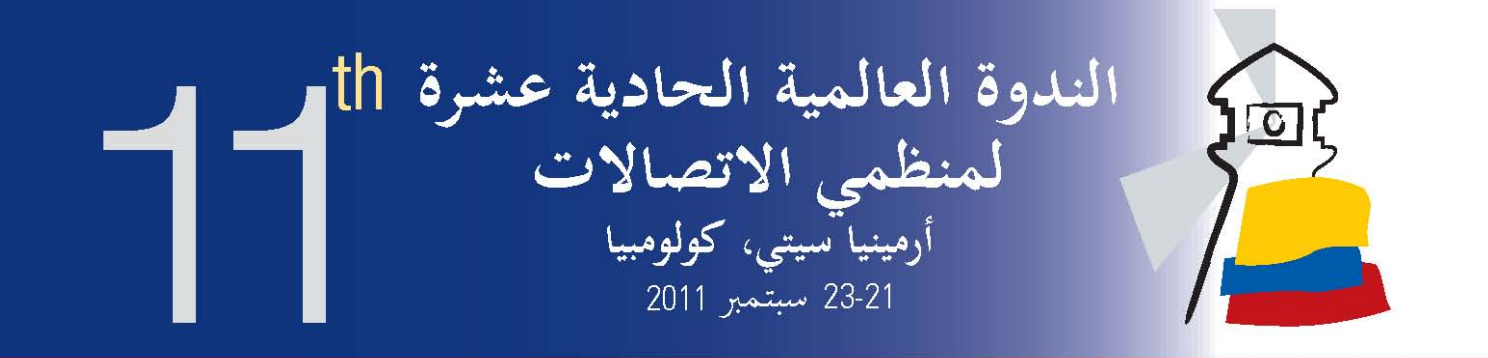

البرنامج المؤقت

(اعتباراً من 12 سبتمبر 2011)

# التنظيم الذكى في عالم النطاق العريض

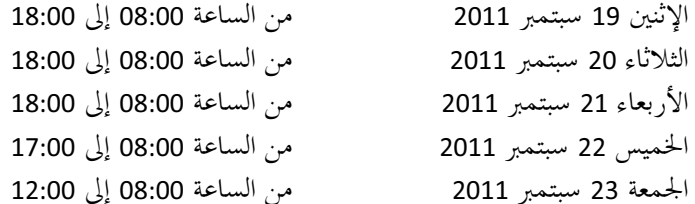

المكسان: أرمينيا سيتي، كولومبيا

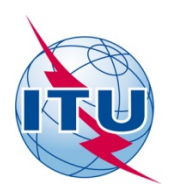

شعبة التنظيم وبيئة الأسواق مكتب تنمية الاتصالات الاتحاد الدولي للاتصالات www.itu.int/GSR11

## الأربعاء 21 سبتمبر 2011

# يتوالى الحوار بين الوسط الصناعي والمنظمين…

### التسجيل  09:00 – 08:00 .<br>11:00 – 09:30 افتتاح — الفقرة الرئاسية النطاق العريض للجميع ومستقبل الاتصالات/تكنولوجيا المعلومات والاتصالات

.<br>ملاحظات افتتاحية

.<br>الفقر ة الر ئاسية

ر<br>مدير الجلسة: السيد ب. سانو، مدير مكتب تنمية الاتصالات (BDT)، الاتحاد الدولي للاتصالات (ITU)

- فخامة السيد خوان مانويل سانتوس كالديوون، رئيس جمهورية كولومييا
- معالي السيد د. مولانو فيغا، وزير تكنولوجيا المعلومات والاتصالات، كولومييا
	- الدكتور ح. إ. توريه، الأمين العام للاتحاد الدولي للاتصالات (ITU)
- السيد ن. دياو، المدير العام لوكالة تنظيم الاتصالات والبريد (ARTP)، السنغال
- السيد أ. أيالا، نائب , ئيس الشركة، , ئيس الأسواق الناشئة، كبير مستشاري مدير العمليات، مايكروسوفت

#### 11:15 - 11:15 – استر احة قصيرة

12:30 – 12:30 الجلسة الأولى: الحدمات المصرفية المتنقلة المتنقلة ودور المنظم

مدير الجلسة: السيد س. ليزكانو أورتيز، المدير التنفيذي، هيئة تنظيم الاتصالات (CRC)، كولومبيا، ورئيس الندوة العالمية لمنظمى الاتصالات لعام 2011

ورقة مناقشة الندوة العالمية لمنظمى الاتصالات (GSR) بشأن المشهد التنظيمي للخدمات المصرفية المتنقلة تعرضها السيدة ج. هرنانديز، رئيسة مجموعة إدارة الاتصالات (TMG)

- التقارب بين صناعتين: تكنولوجيا المعلومات والاتصالات والخدمات المالية, أي تأثير من حيث التنظيم؟ أقمض الأمور كالمعتاد؟
	- ما هي الأدوار المنوطة بالمنظمين (العمل المصرفي وتكنولوجيا المعلومات والاتصالات) في الأسواق المالية المتنقلة؟
		- -<br>● دراسة التجار ب الناجحة للخدمات المصرفية المتنقلة
			- معالجة التهديدات المحتملة والقضايا الأمنية

.<br>حلقة نقاش تفاعلية

ت<br>أعضاء فريق النقاش :

- السيد ف. وانغوسي، القائم بأعمال المدير العام لهيئة الاتصالات الكينية (CCK)، كينيا
- السيد م. أ. ط. زي، كبير أخصائي السياسات (الخدمات المصرفية المتنقلة)، الفريق الاستشاري لمساعدة أكثر الناسر<br>● السيد م. أ. ط. زي، كبير أخصائي السياسات (الخدمات المصرفية المتنقلة)، الفريق الاست فقراً (CGAP)/البنك الدو لي
	- السيد إ. كوبيدز، مدير الحدمات المالية المتنقلة، شركة Tigo

14:30 - 14:30 – استر احة لتناول الغداء

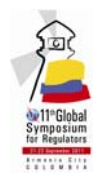

#### ية: تسعير طيف النطاق العريض اللاسلكي  $16:00 - 14:30$

.<br>مدير الجلسة: السيد ف. رانسي، مدير مكتب الاتصالات الراديوية (BR)، الاتحاد الدولي للاتصالات .<br>تقرير مطروح للمناقشة عن استكشاف التسعير الاقتصادي للطيف وقيمته الاجتماعية يقدمه السيد ج. ألدن، نائب رئيس المؤسسة الاستشارية Freedom Technologies

- كيف يمكن التعامل بكفاءة مع التهافت على الطيف؟ الإتجاهات في التقسم الاقتصادي للطيف
	- ′<br>● كيف يتحقق التوازن بين عرض الطيف والطلب عليه؟ وضع تدابير الكفاءة
		- كيف تحدَد أسعار طيف النطاق العريض اللاسلكر ؟
		- -<br>● القائمة المرجعمة لتسعير طيف النطاق العريض اللاسلكي

حلقة نقاش تفاعلية

.<br>أعضاء فريق النقاش:

- الدكتور د. لوسيتش، المدير التنفيذي لوكالة البريد والاتصالات الإلكترونية الكرواتية (HAKOM)، كرواتيا
	- السيد ب. يتش) المدير التنفيذي، الاتصالات، شركة إنتا ، الولايات المتحدة الأمريكية
		- السيدة إ. كاسان، نائب رئيس مكتب الطيف الجماعر،، أورانج فرانس تليكوم
- الدكتور ف. راوات، نائب الرئيس والسفير لدى الإتحاد الدولي للاتصالات، شركة RIM) Research in Motion)
	- السيد م. أحمد زيا، المدير العام لمكتب تنظيم المرافق (OUR)، جامايكا

#### 16:15 – 16:15 – استر احة قصيرة

17.30 – 17.30 ٪ الجلسة الثالثة: تنظيم السواتل لتعزيز النفاذ إلى النطاق العريض

.<br>مدير الجلسة: السيد أ. مانيكوندا، المدير العام لسلطة تنظيم البريد والاتصالات (ARCPT)، جمهورية الكونغو الديموقراطية

.<br>تقرير مطروح للمناقشة عن تنظيم الاتصالات الساتلية العالمية عريضة النطاق، يقدمه السيد ر. مهروترا، المؤسس والمستشار الرئيسي، Red Books

- كيف السبيل لتعزيز النفاذ والاستخدام الكفء للأنظمة والخدمات الساتلية لجعل النطاق العريض أقرب منالاً للجميع؟
	- تحديد الأنظمة الساتلية، وخدمات النطاق العريض، واقتصاديات الأنظمة الساتلية
- الجوانب التنظيمية: دخول السوق، والموارد الطيفية والمدارية، والنهج الإقليمية، هل من حاجة للمواءمة؟ .<br>فهم التحديات والفرص المرتبطة بالسواتل

حلقة نقاش تفاعلية

- السيد س. بوناها، الرئيس التنفيذي للسلطة الوطنية لتكنولوجيا المعلومات والاتصالات (NICTA)، بابوا غينيا الجديدة
	- السيد ب. ماسامبو، مدير الشؤون التقنية، المنظمة الدولية للاتصالات الساتلية (ITSO)
		- السيدة أ. أورين، كبير مدراء التنظيم الدولي، شركة إنمارسات المحدودة
		- السيدة ج. ريد، نائب الرئيس للشؤون التنظيمية، World Skies SES

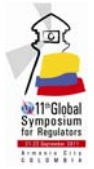

## الخميس 22 سبتمبر 2011

### J? 3-' I#H  # G4\$ %--( &\$ % - !F\$ :E #0 11:00 – 09:30

.<br>مدير الجلسة: الدكتور عمرو بدوي، الرئيس التنفيذي للحهاز القومي لتنظيم الاتصالات (NTRA)، مصر

ورقة مناقشة الندوة العالمية لمنظمى الاتصالات (GSR) بشأن وضع السياسات والاستراتيجيات والخطط للنطاق العريض على ررت مستحدث العدر المستقبل المستقبل العدد عدد العدد المستقبل المستقبل المستقبل<br>الصعيد الوطني، يعرضها السيد ر . هورتون، كبير خيراء الاتصالات

- -<br>● ما هو النطاق العريض؟ ما هي خصائص خطة النطاق العريض ومقاصدها وأهدافها؟
	- تمويل الخطة والاعتبارات المشتركة بين القطاعات: تحديد الأدوار
		- كيف تنفَّذ الخطة؟ شجرة القرار
			- أفضل الممارسات والحيرات

\_<br>حلقة نقاش تفاعلية

# .<br>أعضاء فريق النقاش:

- معالى السيد الوزير أباز سيد حيوم، وزارة المؤسسات العامة والاتصالات والطيران المدن والسياحة، فيجر ب<br>(يۂ كد لاحقاً)
	- سعادة السيد محمد الطعاني، رئيس مجلس الإدارة والرئيس التنفيذي لهيئة تنظيم قطاع الاتصالات (TRC)، الأردن
		- السيد ه. سوتادي، مفوض هيئة تنظيم الاتصالات الاندونيسية، اندونيسيا
		- السيد إ. لازاروس، رئيس أركان لجنة الاتصالات الفيدرالية (FCC)، الولايات المتحدة

#### 11:15 – 11:15 – استر احة قصيرة

### 12:30 – 12:30 – الجلسة الخامسة: تنظيم النفاذ المفتوح

مدير الجلسة: السيد ج. ميلي روخاس، عضو مجلس إدارة SUTEL) Superintendencia de Telecomunicaciones)، كوستاريكا .<br>عرض للوائح الاتصالات الدولية (ITR) يقدمه السيد م. فال، رئيس شعبة التنظيم والأسواق (RME)، الاتحاد الدولي ر س كر حس كر .<br>للاتصالات/مكتب تنمية الاتصالات

ورقة مناقشة الندوة العالمية لمنظمى الاتصالات (GSR) بشأن تنظيم النفاذ المفتوح إلى الاقتصاد الرقمي، يعرضها السيد م. ررت مستقدم السور.<br>روجرسون، مدير شركة الاستشارات المحدودة Incyte

- الإحاطة بمختلف المفاهيم: كيفية ضمان نفاذ مفتوح في مختلف طبقات بيئة النطاق العريض؟
	- النفاذ المفتو ح إلى الم افق والسنة التحتىة. أحدث الاتجاهات التنظيمية
	- –<br>● كيف يمكن القيام بإدارة الحركة عبر الشيكات السلكية واللاسلكية البق تزداد ازدحاماً؟
- النفاذ المفتوح الى التطبيقات والخدمات الالكترونية (منصة تمرير المحتوى) وأنظمة التشغيل والمحتوى الرقيس

\_<br>حلقة نقاش تفاعلية

- السيد ب. ميتزجر، نائب مدير قسم الاتصالات، مكتب الاتصالات الاتحادي (OFCOM)، سويسرا
- .<br>● السيد أ. سانشيز، مفوض، CRC) Comisión de Regulación de Comunicaciones)، كولومبيا
	- السيد ب. سريهيرون، مدير هيئة الإذاعة الوطنية والاتصالات (NBTC)، تايلاند

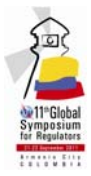

#### 14:30 – 14:30 – استراحة لتناول الغداء والتعارف

 NH #M 34/ H M C L : 5 #0 16:00 – 14:30

.<br>مدير الجلسة: السيد آ. غارسيا كاستيليو، عضو مجلس إدارة CMT) Comisión del Mercado de las Telecomunicaciones)، سير<br>إسبانيا

ورقة مناقشة الندوة العالمية لمنظمى الاتصالات (GSR) بشأن استراتيجيات لتمويل النفاذ الشامل إلى النطاق العريض تعرضها ررت مستقدر المعتبر المستقي عاصر عام العام السابع.<br>السيدة م. مسيمانغ، المديرة التنفيذية لشركة الاستشارات Pygma

- .<br>• آليات تمويل النفاذ الشامل/الخدمة الشاملة: ما هي السبل الناجعة وغير الناجعة؟
	- -. 
	]. J :2-T -4 l3Ab •
- الخطوات التالية: تعزيز نفاذ الجمهع الى المحتوى الرقمي والى الخدمات والتطبيقات الالكترونية والمعارف الرقمية

\_<br>حلقة نقاش تفاعلية

.<br>أعضاء فريق النقاش:

- السيدة أ. غاربا، المديرة العامة لسلطة التنظيم متعددة القطاعات (ARM)، النيجر
- السيد ج. س. ثورنبيري فيلاران، رئيس مجلس الإدارة، Organismo Supervisor de la Inversión Privada en @U <(OSIPTEL) Telecomunicaciones
- السيدة ج. إكزارهاكوس، المديرة التنفيذية، INDOTEL) Instituto Dominicano de las Telecomunicaciones)، مسيند ...<br>الجمهورية الدومينيكية

16:15 – 16:15 – استر احة قصيرة

### UV# T"7"# R\*S PQ :\$3 5HD\$ -<\$\*O % :E #0 17:30 – 16:15

.<br>مدير الجلسة: السيد ر. أشوك، عضو مجلس إدارة هيئة تنظيم الاتصالات في الهند (TRAI)، الهند

ورقة مناقشة الندوة العالمية لمنظمى الاتصالات (GSR) بعنوان: النفايات الإلكتروين، مسؤولية من؟ تعرضها السيدة م. وانجو، رر<br>المسؤولة القانونية الرئيسية في هيئة الاتصالات في كينيا

- تحديد النفايات الإلكترونية، ما هي الأجزاء التي يمكن إعادة تدويرها؟
- القضايا السئبة والاجتماعية الم تبطة بالنفايات الإلكترونية وإعادة التدوير ، وفوائد إعادة الاستخدام والتدوير<br>• القضايا السئبة والاجتماعية المرتبطة بالنفايات الإلكترونية وإعادة التدوير ، وفوائد إعادة الاستخدام وال
	- السوق السوداء للهواتف المتنقلة، ماذا نعرف، وما عسر أن يفعل المنظمون
	- \_ فهم الأثر الاقتصادي على الصعيد الوطن، والقضايا التجارية على الصعيدين الاقليمي والدولي

\_<br>حلقة نقاش تفاعلية

- السيد ب. فانبرسي، المدير العام لسلطة الاتصالات الوطنية (NCA)، غانا
- الدكتور ب في اندو ، المفوض التنفيذي، هيئة الاتصالات النيجيرية، نيجيريا
	- الدكتور ل. ديفيا، مدير المركز الإقليمر لإتفاقية بازل في أمريكا الجنوبية
- السيدة م. كاستيلانوس، المديرة التنفيذية، ejecutiva programa Computadores para Educar Ministerio de -==E <Tecnologías de la Información y las Comunicaciones

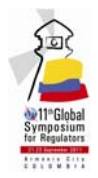

## الجمعة 23 سبتمبر 2011

09:30 – 10:30 ٪ الجلسة الثامنة: حماية حقوق جميع أصحاب المصلحة في البيئة الرقمية

مدير الجلسة: السيد عماد حب الله، رئيس مجلس الإدارة بالوكالة والرئيس التنفيذي للهيئة المنظمة للاتصالات (TRA)، لبنان

.<br>ورقة مناقشة الندوة العالمية لمنظمى الاتصالات (GSR) عن حقوق الملكية الفكرية في الاقتصاد الرقمي اليوم، السيد أ. دينتون، كبير رر-<br>خبراء الاتصالات

- # 
Y eM= ]. V h 9. @A (.T X=0+) }=j 3~@ 3.%1 %2& X=0+ SAs9 & ر پ<br>المحتوى هو عنصر أساسى في بيئة النطاق العريض؟
- .<br>من المسؤول عن حماية حقوق الملكية الفكرية والمستخدمين في الفضاء السببران؟ وأي دور لمنظم تكنولوجيا المعلومات • ں<br>والاتصالات؟
- فهم المخاط والتحديات المرتبطة يفورية الأنشطة في العالم الرقعي وانتشارها العميم والمتنام اللتواصل في أعدادها. تم الصحيح المسلم المسلم المسلم المسلم المسلم المسلم المسلم المسلم.<br>ما هي التدابير التنظيمية التي يمكن اتخاذها للتصدي لتلك المخاطر؟

\_<br>حلقة نقاش تفاعلية

.<br>أعضاء فريق النقاش:

- مترو مونى دي سوان، رئيس الهيئة الاتحادية للاتصالات (COFETEL)، المكسيك
	- السيد محسن الجزيري، نائب رئيس الهيئة الوطنية للاتصالات (INTT)، تونس
- الدكتور ب. بونيلا، رئيس مجلس الإدارة، الهيئة الوطنية للاتصالات (CONATEL)، هندوراس
	- السيد ح. نغانا; وي، المدر العام لوكالة تنظيم الاتصالات، جمهورية افريقيا الوسط

10:45 – 10:45 – استر احة قصيرة

### 11:45 – 11:45 الجلسة التاسعة: المبادرات الإقليمية لتعزيز توصيلية النطاق العريض

مدير الجلسة: السيد ج. بينيا، الأمين العام،Foro Latinoamericano de entes reguladores de Telecomunicaciones سر<br>(REGULATEL)، كولومبيا

.<br>عرض مشروع النطاق العريض التعاوين في منطقة الأطلسي الوسطى يقدمه السيد ت. ديريزو، الرئيس والمدير التنفيذي لشركة MBC

- المباد<sub>ا</sub>ات الاقلىمية
	- قصص بُحاح

\_<br>حلقة نقاش تفاعلية

- السيد أ. سوميالا، الأمين العام للاتحاد الإفريقي للاتصالات (ATU)
- .<br>• السيد هـ. روخاس، منسق Observatorio de Banda Ancha، اللحنة الاقتصادية لأمريكا اللاتينية ومنطقة البحر الكاريبي (ECLAC)
	- -<br>● السيد ل. ميسيديمبازي، مدير جمعية منظمى الاتصالات لإفريقيا الوسطى (ARTAC)
	- السيدة ب. فاتسو لينــــزي، القائمة بأعمال المدير التنفيذي، رابطة منظمى الاتصالات في الجنوب الإفريقي (CRASA)

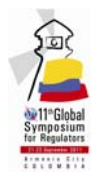

### 12:30 - 12:30 [1] آفاق المستقبل والاختتام

مدير الجلسة: السيد ب. سانو، مدير مكتب تنمية الاتصالات (BDT)، الاتحاد الدولي للاتصالات

- تعقيب من اجتماع جمعيات التنظيم: الدكتور د. بيريز تافيراس، وزير الدولة ورئيس مجلس INDOTEL، ورئيس REGULATEL ورئيس احتماع جمعيات التنظيم
- المبادئ التوجيهية لأفضل ممارسات الندوة العالمية لمنظمي الاتصالات (GSR): عرض واعتماد، السيد ج. ليزكانو أورتيز، المدير التنفيذي، CRC، كولومبيا
	- آفاق المستقبل

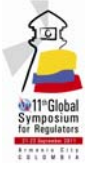

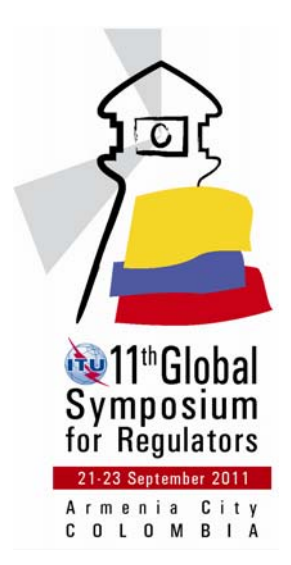

[www.itu.int/GSR11](http://www.itu.int/GSR110)